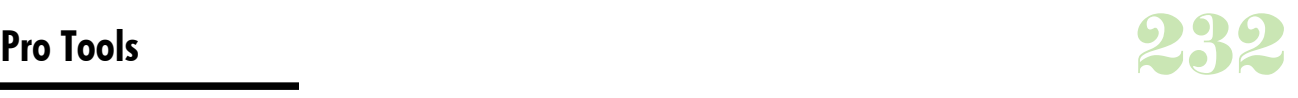

# **Durée :** 2 jours.

# **Public :**

Toute personne voulant se former sur le logiciel Pro Tools. Derniere MAJ : Avril 2024

## **Objectifs :**

Maîtriser les techniques d'enregistrement, de composition, d'édition et de mixage audio sur le logiciel Pro Tools.

## **Pré-requis :**

Avoir des bases de l'utilisation de l'outil informatique et naviguer sur internet.

#### **Méthodes :**

Apports méthodologiques et pratiques.

# **Evaluation :**

L?évaluation des acquis se fait tout au long de la session au travers des multiples exercices, mise en situation et étude de cas à réaliser. Le formateur remet en fin de formation une attestation avec les objectifs acquis ou non par le stagiaire.

## Derniere MAJ : Avril 2024

## **Le logiciel Pro Tools**

Vue d'ensemble du logiciel Présentation du logiciel Notion d'automatisation Les raccourcis clavier Les préférences

## **Sessions**

Création d'une nouvelle session Contenu d'une session (type de piste, routing, les bus, imports, export) Organisation d'une session Marqueurs Imports / Exports (audio, vidéo, audio-vidéo)

Barre de transport **L'édition**

Les modes d'édition

Les outils d'édition Edition des objets audio et montage Fades et Crossfades Synchro Audio Vidéo et Nudging

#### **Les traitements**

Mise en place de « Plugin » Utilisation de « Plugin » Automatisation des traitements Automatisation des « Plugin » Utilisation des traitements « Audiosuite »

## Rangement des pistes Optimisation des niveaux de pistes Création des sous bus de mixage Panoramique Mise en place send FX

Groupes de pistes

# **Réduction stéréo**

Bounce to disk pour la réduction stéréo Ré-enregistrement de la réduction dans une piste audio Ecoute comparative entre un bounce et un ré-enregistrement de la réduction stéréo

#### **Nettoyage d'une session**

Suppression des fichiers non utilisés, et accumulés lors de l'enregistrement

## **Enregistrement audio**

Voies et routings d'entées Armement et enregistrement Gestion de la latence Niveau d'enregistrement Traitement en entrée et en retour Gestion du retour (playback) Utilisation des pistes virtuelles

**Préparation au mixage**

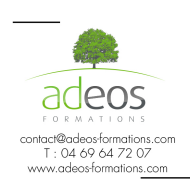

Modalités d'accès : Adeos valide avec le candidat, qu'il possède bien les compétences et les prérequis nécessaires au suivi de la formation.

Délais d'accès : Nous contacter Accessibilité aux personnes handicapées : Nos locaux sont aux normes d'accueil pour les PMR, pour les autres handicaps nous contacter afin de pouvoir adapter la formation ou bien vous orienter vers un organisme partenaire.